## **Test wiadomo**ś**ci z informatyki dla I klasy gimnazjum**

- 1. Skrót PC oznacza:
	- A. Komputer domowy
	- B. Dobry komputer
	- C. Komputer osobisty
	- D. Komputer uniwersalny.
- 2. Skaner jest to urządzenie:
	- A. pozwalające na komunikację między komputerami
	- B. pozwalające przenieść obraz z monitora na kartkę
	- C. pozwalające np. przenieść zdjęcie do komputera
	- D. przekształcające obrazy czarno-białe na kolorowe.
- 3. Pamięć RAM należy do**:**
	- A. pamięci trwałej
	- B. pamięci nietrwałej
	- C. do trwałej i nietrwałej
	- D. pamięci zewnętrznej.
- 4. Mózg komputera to:
	- A. pamięć operacyjna
	- B. płyta główna
	- C. procesor
	- D. karta graficzna.
- 5. Najważniejszym urządzeniem wejścia jest:
	- A. drukarka
	- B. monitor
	- C. klawiatura
	- D. joystick.
- 6. Do pamięci zewnętrznej zaliczamy:
	- A. pamięć operacyjną
	- B. twardy dysk
	- C. modem
	- D. dyskietka.
- 7. Drukarka to urządzenie:
	- A. wejścia
	- B. wyjścia
	- C. wejścia i wyjścia
	- D. nie ma takiego urządzenia.
- 8. Arkusz kalkulacyjny służy do:
	- A. rozwiązywania zadań matematycznych
	- B. pisania listów
	- C. przeglądania internetowych stron WWW
	- D. nauki języków obcych.
- 9. Aby w arkuszu kalkulacyjnym dodać zawartości komórek od B1 do B5, należy wprowadzić następujące znaki:
	- $A. = B1 + B5$
	- B. =B1:B5
	- C. =SUMA(B1:B5)
	- $D. = SUMA(B1+B5)$
- 10. Które zdanie jest prawdziwe:
	- A. Monitor to podstawowe urządzenie wejściowe.
	- B. Klawiatura to podstawowe urządzenie wyjściowe.
	- C. Na ekranie monitora komputer pokazuje przebieg i wyniki swojej pracy.
	- D. Klawiatura to jedyne urządzenie wejściowe.
- 11. Plik z jakim rozszerzeniem zawiera grafikę:
	- A. exe
	- B. wps
	- C. mp3
	- D. bmp
- 12. Pamięć ROM to:
	- A. pamięć starego typu zastąpiona przez pamięć RAM
	- B. pamięć wewnętrzna, zawierająca programy startowe umożliwiające uruchomienie komputera
	- C. bardzo pojemna pamięć zewnętrzna
	- D. zasilacz awaryjny działający w momencie przerwania dopływu prądu elektrycznego.
- 13. Po wyłączeniu zasilania komputera wymazywana jest zawartość:
	- A. pamięci operacyjnej komputera
	- B. ostatnio przeglądanej płyty CD-ROM
	- C. pamięci zewnętrznej komputera
	- D. dyskietki umieszczonej w stacji dysków.
- 14. Bazę danych wykorzystujemy do:
	- A. obliczeń swoich wydatków z kieszonkowego
	- B. rozwiązywania zadań z fizyki
	- C. sporządzania wypracowań tekstowych z języka polskiego
	- D. przechowywania informacji w pamięci komputera.
- 15. Jednostką pojemności pamięci komputera jest:
	- A. 1 MHz
	- B. 1 B
	- C. 1 piksel
	- D.  $1 \text{ dm}^3$ .
- 16. Edytor tekstu to program:
	- A. użytkowy
	- B. systemowy
	- C. narzędziowy
	- D. demonstracyjny.

## **Karta odpowiedzi**

Imię i nazwisko ucznia ...........................................................................

Klasa .................

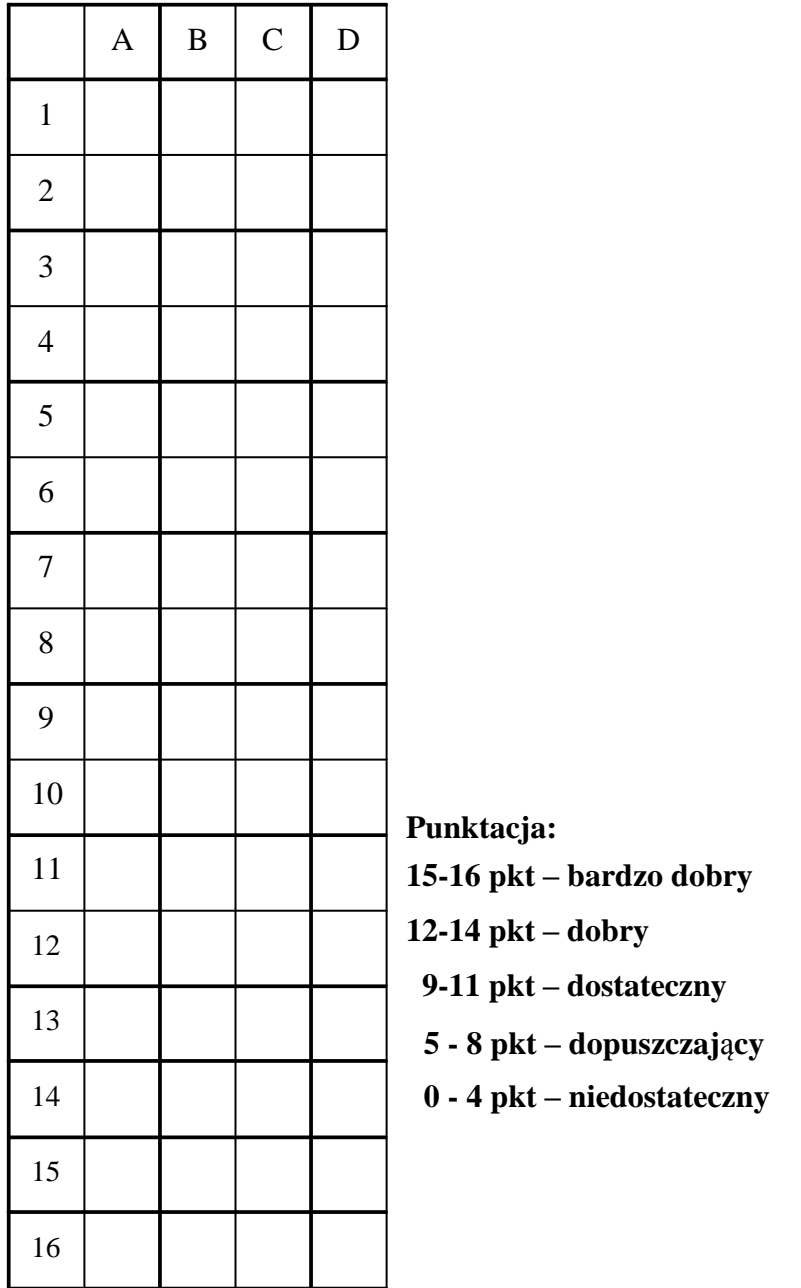

Poprawne odpowiedzi:

1-C 2-C 3-B 4-C 5-C 6-B 7-B 8-A 9-C 10-C 11-D 12-B 13-A 14-D 15-B 16-A